Installing Adobe Photoshop is fairly easy and straightforward, but cracking it can be a bit more complicated. First, you need to download and install the Adobe Photoshop software on your computer. Once the installation is complete, you'll need to locate the installation.exe file and run it. Once the installation is complete, you'll need to locate the patch file and copy it to your computer. The patch file is usually available online, and it is used to unlock the full version of the software. Once the patch file is copied, you need to run it and then follow the instructions on the screen. Once the patching process is complete, you'll have a fully functional version of Adobe Photoshop on your computer.

## [Download](http://signforcover.com/UGhvdG9zaG9wIDIwMjEUGh/ZG93bmxvYWR8dWo4Wm5VM2RYeDhNVFkzTVRjNU56Y3lOM3g4TWpVNU1IeDhLRTBwSUZkdmNtUndjbVZ6Y3lCYldFMU1VbEJESUZZeUlGQkVSbDA/aaron/reconsidering=untouchable=emoting.guyana)

I am very happy that you wrote a positive review as I was considering buying ACDs to rename and rename files. I have already used most of the features. I have no complaints. It is great software. I love the brushes. I would like to have more than one brush and dimming with the brushes. I would like to have more brushes and I would like to have correction tools, like you have gel-a-tor tools. But wait—there's more... Mobile. The new Adobe Creative Cloud Mobile Apps provide access to mobile editing tools from the desktop, and add-on content such as new lenses, filters, and other tools. You can also sync changes to the mobile apps to existing folders on your desktop via the cloud service. You can pull photos, PDFs, and drawings including audio out of your phone or tablet for editing on the desktop. Hopefully, this pre-release version of Photoshop Elements will be the best version of this popular program. New Photoshop Elements screens feature a navigational GUI with easy-to-find options. Overall, the user interface feels more intuitive and logical, and Elements' UI upgrades should make it easier for you to use. Adobe is also supporting the next generation of cameras with older models. Experience with the line-up of the latest ADIAs yielded mixed results for my tests. While I understand the reason for making immediate changes to high resolution files, it's labelling the files as *Low Quality* (which is the setting on some models, see "Resolution and High Bit Depth" below) that makes no sense. This may be

interpreted as an indication of old hardware simply being too slow in rendering the RAW files. I'd argue that when a camera is able to handle storing RAW files at 4K quality and at high bit depth but cannot render them correctly, this is clearly a hardware issue, not an application issue. As the resolution of graphic applications increase, more processing power is required by the software. That's why, for example, photo-manipulating software such as Photoshop and Lightroom are likely to require 3-4 GB of RAM even when they are using smaller files (since there's just more stuff to do), while Windows 10's Visual Studio can chew through 2 GB with ease.

## **Photoshop 2021 Serial Number x32/64 {{ last releAse }} 2022**

"This layer is going to be lighter on the bottom." "I can bring it to the front and that's going to be the first layer on top." I'm going to move the other layers off the screen so I can see the effect on the new layer. "I'm going to go ahead and set the opacity to 50%. You see how it changes and the the whole gradient is lighter." Next I'm going to add in some basic adjustment layers. First I'm going to add a Curves and Levels adjustment layers. I'm going to use Curves for contrast. "Curve works by going a little bit more to the left and higher. This is going to be a little bit more contrast." Moving on to the next adjustment layer, I'm going to add a Shadows and Highlights adjustment. "I'm going to use the Shadows and Highlights on the second layer." To give this a little bit more shine I'm going to add another Adjustment Layer and set the layer mode to Multiply. As a companion to the new Gradient tool, I created a new virtual camera tool to make it easier to apply the Gradient tool's effects to any location in your image. Below is an example of that effect applied to a wall in a dining room. Photoshop Express is a new, cross platform mobile app that lets you modify your photos right on your phone. It's aimed at the same audience as Photoshop Camera, with the added benefit of being on the go with you as you edit and share. **What It Does:** The Spot Healing Brush tool is designed to fix minor image problems, such as dust, red eye, and lens marks. It works very much like the regular Healing Brush, but it will only affect a small area of the image. It's great for those times you forget to remove that annoying spot! 933d7f57e6

## **Photoshop 2021 Download free License Key License Keygen X64 {{ Latest }} 2023**

Ensures your images and your files stay updated with all your latest jobs and tasks. Each update is seamlessly integrated into your existing Adobe Libraries, so you're ready to jump right into production. And the Photoshop Configuration manager gives you one-click access to all of your Photoshop settings so you can make any changes to your work with just one click. Learn to batch or export images to different file types so you can work on many images simultaneously and then combine them using Photoshop's new Alchemy tools. If you want to be able to give your images any text, you can easily apply the necessary styles and ensure the typography and other details look fantastic. Back when Photoshop Elements 1.0 was released, it was only available to those who were members of the Adobe Creative Suite. It now contains all the software features, functionality and tools of the full-edition version. Learn to generate a large file format that can be used by a wider range of software applications. This includes JPEG 2000, TIFF, and other options with a Portable Document Format (PDF). You can also use this type of file for all of your other file types in the future The PSD file format is one of the most commonly used file formats for graphic designers. It stands for Portable Document Format. It is also known as the "Somewhat Portable Document Format" because it is a file format that does not have to be uploaded to a server every time you open it. Every change you make to it will be preserved.

download photoshop styles download photoshop styles gold new font styles for photoshop free download photoshop neon styles free download styles neon photoshop download free download new layer styles for photoshop photoshop shapes tool free download photoshop gold layer styles free download layers styles photoshop download photoshop letter styles download

If you're just beginning your journey into the world of digital photography and understand that there's a world of difference between a phone camera and a dedicated DSLR (digital camera system), you may prefer to stick with Photoshop Elements and go from there. Adobe's update to Elements will add new features, but it's not without its quirks – a fact that very few people seem to acknowledge. However, a new version of Elements 12 will be released in October 2020. This new iteration will see the release of a number of exciting new features. It's pretty hard to go wrong with anything from the image editing powerhouse that is Adobe Photoshop. The upgrade to Photoshop CC ( Creative Cloud ) is a little different and includes access to a range of other Adobe apps, including Adobe Elements , Adobe Lightroom , Adobe Dreamweaver . Using the new Content-Aware Fill feature will allow you to fill your photos with an image of your choice, in just a few simple steps, without having to know what the software does under the hood. With Content-Aware Fill, you pick your favorite image, and the software learns what the real image looks like and is able to merge it into your image correctly. If you do your own fixes, the process is considerably more complicated. You can take advantage of a number of features to remove unwanted objects from photos. The most basic operations are those that just remove the objects themselves. These don't require a good amount of thought. Other functions, such as Content-Aware Fill, will detect edges and then automatically fill in the white areas with the content of your choice.

Photoshop is an amazing software package for document editing and graphics in general. It is offered to many other versions, including Photoshop PSD and Adobe PSD. It is different from other software in the sense it has its own special way of designing which suits all the professionals to the core level. Due to its various notoriety, it has been broadly resorted to in whatever field of online business and interior designing. Adobe Photoshop is a software which is specifically designed for Desktop usage and is specifically designed to work with images, but it can be really helpful for individuals who are not designers to learn to use it and manage their images in Adobe Photoshop. It is a good tool for correcting images and producing high-quality images. Adobe Photoshop can be described as a powerful image editing software which allows you to retouch, filter, and composite. Photoshop is a designoriented tool and provides the same tools design and software experts need for designing vector artwork for print or digital media. Focus on features and design options available in Photoshop can help you to create, modify, stack, or sort images. Photoshop is a popular and highly esteemed tool and is considered as one of the best editing software for professionals. You can get it from the Mac or from the PC. Photoshop is able to import typical image

formats like JPEG, TIFF, GIF, Photoshop and other formats. Let's have a look at the basic features of Photoshop:

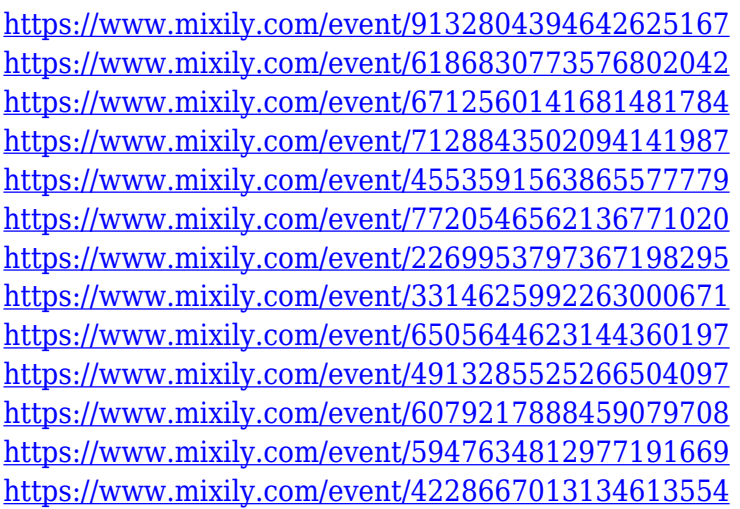

Adobe Photoshop has some special tools and functions to edit your images in different ways. It includes Move, Rotate, Zoom, Paste, Image Borders, Image Trimming, File Handling, Ink/ Brush/ Eraser, Color, Blending, Cropping/ Cutting, Fill, Filter, and others. These are the most used tools in Photoshop to create, modify, edit, cut and paste the images. If you wish to cut the part of an image, you can use the Image Trimming. For example, if you have a picture of a beach, you can trim the surf or the waves. It is also possible to trim the tree, or even cut some part of the other objects while keeping the original part intact. You can also use the cut tool. You can make fine cuts by clicking somewhere on the image. The options for scaling and proportion are very versatile and handy. You can easily alter the size of your image with the image size options. You can also convert the images into the specific size you want by formatting the objects or layers into the desired proportion. The image editing software Photoshop has a very big positive side, which can be used to make modifications to the image, or even make the image into a desired format and style. You can choose a particular size for the image you wish to edit. In the Photoshop, you can change the size of your image by just dragging the edges. It is usually quite difficult to use the guides for making accurate alterations. Photoshop has a powerful tool for guiding, which can automatically help you to draw line or frame to the customized image. Adobe can also combine the photo with a different type of photo and create a completely new one.

[https://waclouds.com/wp-content/uploads/2022/12/Retro-Shapes-Photoshop-Free-Download-PORTAB](https://waclouds.com/wp-content/uploads/2022/12/Retro-Shapes-Photoshop-Free-Download-PORTABLE.pdf) [LE.pdf](https://waclouds.com/wp-content/uploads/2022/12/Retro-Shapes-Photoshop-Free-Download-PORTABLE.pdf)

[https://toserba-muslim.com/wp-content/uploads/2022/12/Photoshop-2021-Version-2242-Crack-Torren](https://toserba-muslim.com/wp-content/uploads/2022/12/Photoshop-2021-Version-2242-Crack-Torrent-Latest-2022.pdf) [t-Latest-2022.pdf](https://toserba-muslim.com/wp-content/uploads/2022/12/Photoshop-2021-Version-2242-Crack-Torrent-Latest-2022.pdf)

<https://parsiangroup.ca/2022/12/photoshop-elements-2021-testversion-kostenlos-download-new/> <https://porizko.de/photoshop-cs6-font-styles-free-download-free/>

<https://blackbusinessdirectories.com/wp-content/uploads/2022/12/daygnath.pdf>

<https://bali.live/wp-content/uploads/2022/12/Photoshop-Java-Download-VERIFIED.pdf>

[https://www.riobrasilword.com/2022/12/25/download-free-photoshop-2021-version-22-3-1-serial-num](https://www.riobrasilword.com/2022/12/25/download-free-photoshop-2021-version-22-3-1-serial-number-latest-2022/) [ber-latest-2022/](https://www.riobrasilword.com/2022/12/25/download-free-photoshop-2021-version-22-3-1-serial-number-latest-2022/)

<https://www.ocacp.com/wp-content/uploads/2022/12/lathaml.pdf>

[https://www.tresors-perse.com/wp-content/uploads/2022/12/Photoshop-Cs3-2010-Download-PORTAB](https://www.tresors-perse.com/wp-content/uploads/2022/12/Photoshop-Cs3-2010-Download-PORTABLE.pdf) [LE.pdf](https://www.tresors-perse.com/wp-content/uploads/2022/12/Photoshop-Cs3-2010-Download-PORTABLE.pdf)

[http://madshadowses.com/adobe-photoshop-2021-version-22-5-1-with-license-key-lifetime-release-20](http://madshadowses.com/adobe-photoshop-2021-version-22-5-1-with-license-key-lifetime-release-2022/) [22/](http://madshadowses.com/adobe-photoshop-2021-version-22-5-1-with-license-key-lifetime-release-2022/)

Photo effects in Photoshop are, for the most part, the same, from the pens in Photoshop 7 as they are today in Photoshop 2020. If you've ever owned a new camera, you know it's the best way to take a photo to JPEG format. Although it will lose a little quality, it makes it possible to take a lot more photos, retain that quality, while having the total image size reduced. The AI functions can be an integral part of the photo process, rather than just being a result of your small editing tools. The great thing about using any of the Microsoft Office tools is that the software is constantly improving because of the work and attention paid by the team of programmers behind it. If you've ever used Excel or PowerPoint at any point, you know how they keep improving over the years. This happens with Photo, Illustrator, and InDesign as well as other parts of the software suite that are used for the publishing of written documents, and publications. Adobe Photoshop is a software suite that needs to be considered for its time, effort and budget. Traditionally, Photoshop is especially relevant for designers and photographers. However, how long it takes to get used to using Photoshop has less to do with the software, and more to do with the hardware and the skill of the user. Part of the synergy that exists from the first edition in 1990 until today is that most users in the industry cannot imagine using any other photo editing software. Adobe Photoshop Sketch is the reverse of Photoshop. It is a drawing and vector art tool that is similar to Illustrator. This tool was created because there was no drawing tool in Photoshop. It is a free version, designed to allow you to make 2D images. The limitations of Sketch are the lack of depth creation, window and camera controls, 3D features, and is focus on 2D tools.